## **Bauaufsichtsbehörde der Landeshauptstadt Saarbrücken**

# **Informationen zur Digitalisierung des Bauantragsverfahrens**

Stand: 07.09.2020

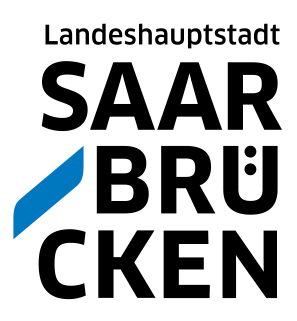

## **Übersicht**

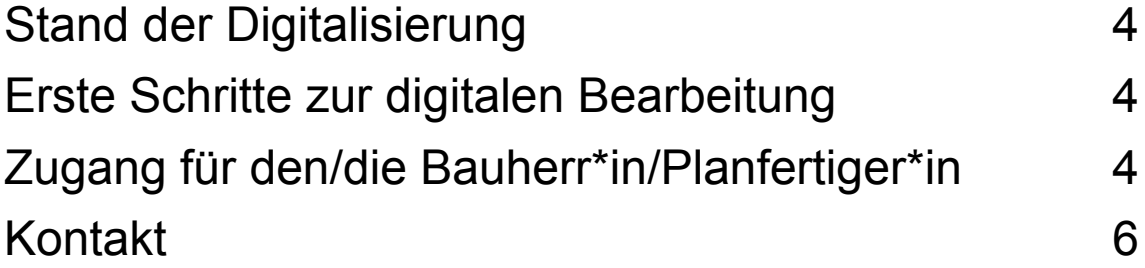

#### **Die nachfolgenden Ausführungen dienen der Übersicht und vereinfachten Information.**

Ein Anspruch auf Vollständigkeit oder Richtigkeit besteht nicht. Insbesondere können sich Änderungen der rechtlichen Grundlagen bzw. der Rechtsprechung ergeben. Änderungen in der Verwaltungspraxis oder der Umsetzung der erforderlichen Maßnahmen sind vorbehalten.

## **Stand der Digitalisierung**

#### **Historie**

Das heutige Baugenehmigungsverfahren gehört zu den ältesten formellen Verfahren in Deutschland und lässt sich für die Moderne u. a. bis auf das allgemeine Preußische Landrecht von 1794 zurückführen. Von damals bis heute findet sich eine Gemeinsamkeit: Papier.

Zwar wurde die Bearbeitung durch technische Entwicklungen beeinflusst und der Weg führte schließlich von Reißbrett und Schreibmaschine zur

#### Derzeitige Lage

Die eingesetzte Computertechnik dient der Unterstützung. Die Textverarbeitung wird erleichtert, je nach Vorhandensein eines Fachprogramms in der jeweiligen Behörde wird sie teilautomatisiert und es bestehen nützliche Schnittstellenfunktionen zu anderen Programmen wie E-Mail-Software oder digitalen Karten.

Eine volldigitale Antragstellung und Bearbeitung bis zur Bescheidung ist aus rechtlichen und technischen Gründen derzeit noch nicht möglich.

Die Landeshauptstadt verfügt bereits über eine Vielzahl von Online-Dienstleistungen.

In Anlehnung an die jeweils geltende Rechtslage soll es zukünftig auch möglich sein, Baugenehmigungen elektronisch zu beantragen.

fast ausschließlichen Bearbeitung mittels Computertechnik. Die Grundlagen der Aktenführung, gesetzliche Notwendigkeiten hinsichtlich der Schriftform (insbesondere Unterschriftserfordernisse) und deren mittelbare Auswirkungen erfordern jedoch derzeit nach wie vor, dass der Vorgang in Form eines Papierantrages eingeht, als Papiervorgang bearbeitet und schließlich als Papierbescheid durch Postzustellung bekanntgegeben wird.

Die Umsetzung erfolgt in einzelnen Ausbaustufen.

Im ersten Schritt ist es möglich, den Status Ihres Bauantrages online zu verfolgen. In weiteren Ausbaustufen wird es möglich sein, Anträge elektronisch zu stellen und die Genehmigung elektronisch zu erhalten.

Da die Umsetzung der elektronischen Baugenehmigung hohe Hürden an die organisatorischen und technischen Rahmenbedingungen stellt, arbeiten der Regionalverband Saarbrücken, die Landeshauptstadt Saarbrücken und die Mittelstadt Völklingen sehr eng zusammen, um zukünftig dem/ der Bauherrn\*in/ Planer\*in eine gute und einheitliche Lösung zu präsentieren.

## **Erste Schritte zur digitalen Bearbeitung**

Antragsteller\*innen können vom heimischen PC/Tablet oder vom Handy aus den Status ihres Bauantrages verfolgen und auch kurze Nachrichten an die zuständigen Sachbearbeiter\*innen verfassen. Der Stand der Beteiligungen anderer Stellen/ Behörden ist nachvollziehbar.

Eine Akteneinsicht im Sinne des Saarländischen Verwaltungsverfahrensgesetzes wird hierdurch nicht ersetzt.

Auch wird durch die Einsehbarkeit eines Schreibens bzw. Bescheides keine Zustellung im Rechtssinne erfolgen. Wirksamkeit entfalten alle Schreiben, zum jetzigen Zeitpunkt, wie bisher, erst durch Bekanntgabe auf postalischem Wege oder durch persönliche Übergabe.

## **Zugang für den /die Bauherrn\*in und den/ die Planfertiger\*in**

Der/die **Bauherr\*in** erhalten zusammen mit der Eingangsbestätigung einen sogenannten Direktzugang: Einen nicht personalisierten und nur für das jeweilige Aktenzeichen gültigen Zugang zum Online-Portal. Sie können den Status der Bearbeitung verfolgen**,** sowie erkennen, welche Schreiben erstellt wurden (Auszüge der Akte).

Über die weiteren Schritte werden wir Sie regelmäßig auf unserer Homepage **[www.saarbruecken.de/](http://www.saarbruecken.de/)bauakte** informieren.

Dort finden Sie auch die Systemvoraussetzungen und eine entsprechende Verfahrensanleitung.

Der Postversand findet nach wie vor statt und ist verbindlich zur Bekanntgabe.

Die Informationen im Online-Portal dienen lediglich der Information und ersetzen derzeit nicht die Zustellung/ Bekanntgabe.

**Der/die Planfertiger\*in** erhält die Möglichkeit, einen Benutzerzugang zu beantragen (auch hier folgt später eine weitere Digitalisierung).

Der Benutzerzugang bietet folgende Vorteile:

- Alle eigenen Anträge die derzeit bearbeitet werden, können über das Portal eingesehen werden. Es ist nur ein einziger personalisierter Login notwendig.
- Dokumente können hochgeladen werden. **Achtung:** Die rechtsverbindliche Übersendung von Bauvorlagen erfolgt bei Papieranträgen nach wie vor in Papierform. Die Vorlage digitaler Bauvorlagen erfolgt erst nach Einführung des digitalen Genehmigungsverfahrens.
- Bei weiteren Anträgen müssen die eigenen Stammdaten nicht erneut eingegeben werden. In der Regel erfolgt eine automatische Freischaltung für neue Anträge.

Ziel ist es, die internen Vorgänge, wie die Beteiligung anderer Stellen, zu beschleunigen.

Die Stellungnahmen werden nach und nach auf volldigitalen Rücklauf umgestellt. Dadurch verringern sich die Kommunikationszeiten. Der fachliche Austausch wird vereinfacht und beschleunigt.

Bitte laden Sie das bereitgestellte PDF auf der GekoS-Online-Seite der LHS unter

**[www.saarbruecken.de/](http://www.saarbruecken.de/)bauakte** herunter und schicken Sie es ausgefüllt und unterschrieben an die Untere Bauaufsichtsbehörde. Gerne mailen wir Ihnen den Antrag auch zu.

Die von Ihnen ggf. hochgeladenen Dokumente dienen lediglich der Verkürzung der internen Abläufe in Abstimmungsverfahren. Um die Rechtsverbindlichkeit zu si-

chern, ist es weiterhin erforderlich, die notwendigen Bauvorlagen unterzeichnet einzureichen.

## **Kontakt**

Landeshauptstadt Saarbrücken Untere Bauaufsicht Gerberstraße 29 66111 Saarbrücken [gekosadmin@saarbruecken.de](mailto:gekosadmin@saarbruecken.de) Telefon +49 681 905-1629

#### **[www.saarbruecken.de/](http://www.saarbruecken.de/)bauakte**

Öffnungszeiten: Beratung/ Empfang Mo 09.00−12.00 Uhr Mi 09.00−12.00 Uhr Do 08.00−18.00 Uhr Fr 09.00−12.00 Uhr (keine Beratung) **Techn. Abteilung nach Vereinbarung**

Für Rückfragen und Verbesserungsvorschläge nutzen Sie bitte die E-Mail-Adresse gekosadmin@saarbruecken.de oder sprechen Sie unsere Mitarbeiter\*innen gerne persönlich an.

**Impressum Herausgeberin** Landeshauptstadt Saarbrücken **Redaktion** Bauaufsichtsamt **Layout und Satz** Landeshauptstadt Saarbrücken, Bauaufsichtsamt **Druck** Rathausdruckerei